## 考试大环球报关员网校课程报名及使用指南 PDF转换可能丢

https://www.100test.com/kao\_ti2020/291/2021\_2022\_\_E8\_80\_83\_E 8\_AF\_95\_E5\_A4\_A7\_E2\_c67\_291260.htm

 $\sim$  1

 $\sim$  2011  $\sim$  2011  $\sim$  2011  $\sim$  2011  $\sim$  2011  $\sim$  2011  $\sim$  2011  $\sim$  2011  $\sim$  2011  $\sim$  2011  $\sim$  2011  $\sim$  2011  $\sim$  2011  $\sim$  2011  $\sim$  2011  $\sim$  2011  $\sim$  2011  $\sim$  2011  $\sim$  2011  $\sim$  2011  $\sim$  2011  $\sim$  2011

过传真或扫描发给我们,我们将立即开课。 (3) 上门实地交

 $\sim$  2

 $\alpha$ 

 $\frac{1}{2}$ ,  $\frac{1}{2}$ ,  $\frac{1}{2}$ ,

 $3<sub>3</sub>$ 

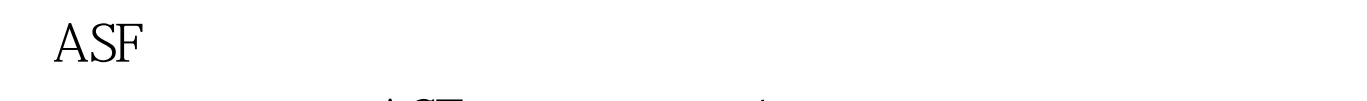

 $\text{ASF}$  4

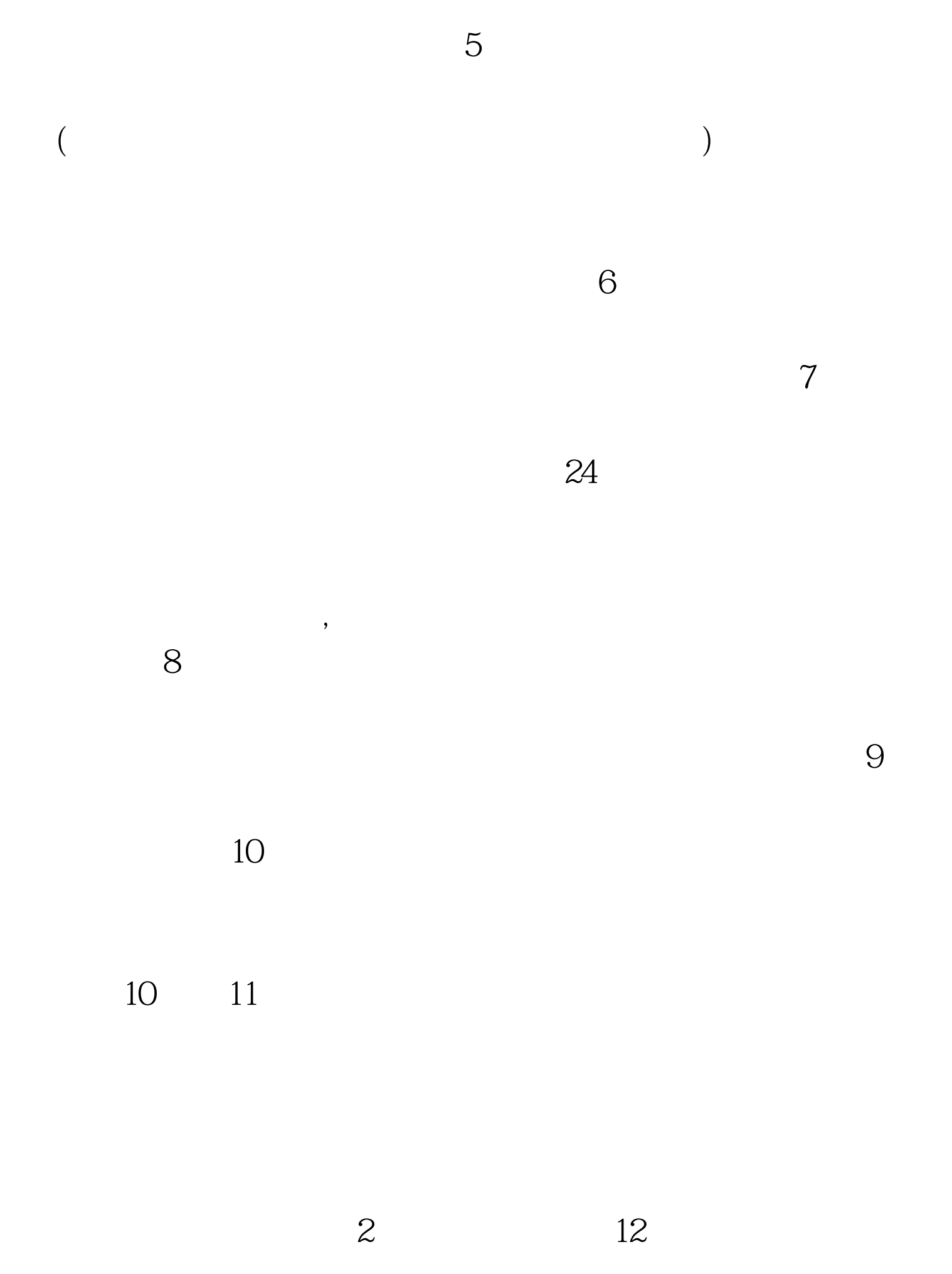

 $\alpha$ 

## 10 14

 $\frac{1}{2}$  , and  $\frac{1}{2}$  , and  $\frac{1}{2}$  , and  $\frac{1}{2}$  , and  $\frac{1}{2}$  , and  $\frac{1}{2}$  , and  $\frac{1}{2}$  , and  $\frac{1}{2}$  , and  $\frac{1}{2}$  , and  $\frac{1}{2}$  , and  $\frac{1}{2}$  , and  $\frac{1}{2}$  , and  $\frac{1}{2}$  , and  $\frac{1}{2}$  , a zs.100test.com IE " " " internet " " "

zs.100test.com.

, we can assume that the contract of the contract of the contract of the contract of the contract of the contract of the contract of the contract of the contract of the contract of the contract of the contract of the cont  $, n$ :是指将"环球职业教育在线"加入到您的IE浏览器收藏夹

 $\text{IE}}$  , and the  $\text{IE}}$  , and the  $\text{IE}}$  , and  $\text{IE}$  , and  $\text{IE}$  , and  $\text{IE}$  $\frac{3}{15}$ 

 $16$  we have the set of  $16$  $\frac{H}{\sqrt{2}}$  and  $\frac{H}{\sqrt{2}}$  and  $\frac{H}{\sqrt{2}}$  and  $\frac{H}{\sqrt{2}}$  and  $\frac{H}{\sqrt{2}}$ 有"视频下载"和"音频下载"按钮,用鼠标点击此按钮稍等后,弹  $\qquad$ " (.asf

 $\mathcal{R}$  $($  56k $,$ 

 $\overline{\phantom{a}}$ 

) 100Test  $\overline{\phantom{a}}$ www.100test.com